## Download

[Set G-suite As Default Mail For Mac Numbers](https://imgfil.com/1ue4xx)

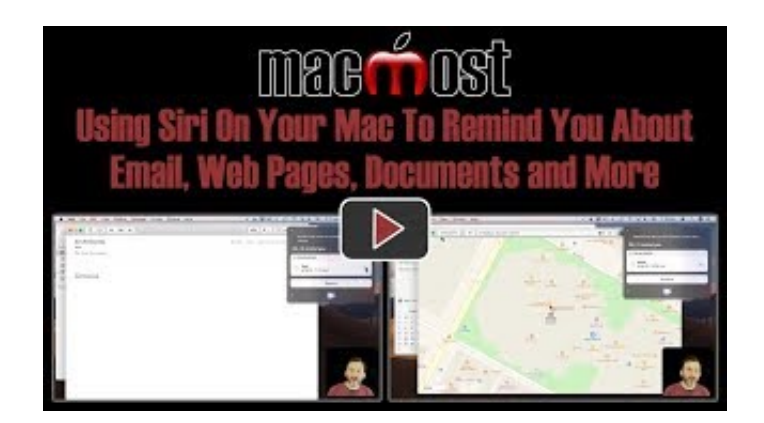

[Set G-suite As Default Mail For Mac Numbers](https://imgfil.com/1ue4xx)

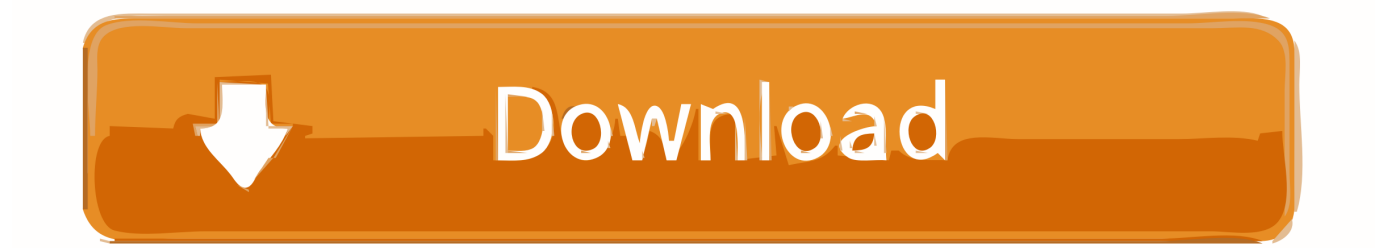

Full name This is how your name appears in the From field of email messages you send.

Use SSL to connect (recommended) Secure Sockets Layer (SSL) is an encryption technology that helps improve the security of your account.. Incoming server The incoming mail server for an IMAP account may also be called the IMAP server.. Related information I struggled with this for the longest time until I discovered that I was looking at the All Contacts group instead of my Exchange contacts.. example com Override default port To be able to edit the port number that follows the server address, select this check box.

## [Peakhour 3 For Mac](http://oaklandchildcare.org/sites/default/files/webform/doukeyl493.pdf)

g , the ability to set the default Along with Keynote and Numbers, Pages integrates with Apple's iLife suite.. For example, if your email provider is example com, the outgoing mail server is likely smtp-mail.. More Options Click the More Options button to enter authentication for the outgoing server or to set an unqualified domain.. In 2013, Apple released a new OS X version and iWork for iCloud, a set of As of April 1, 2014 a few features—e. [Software Receiver Tanaka Champion Hd](https://zeivaspletgerb.weebly.com/blog/software-receiver-tanaka-champion-hd)

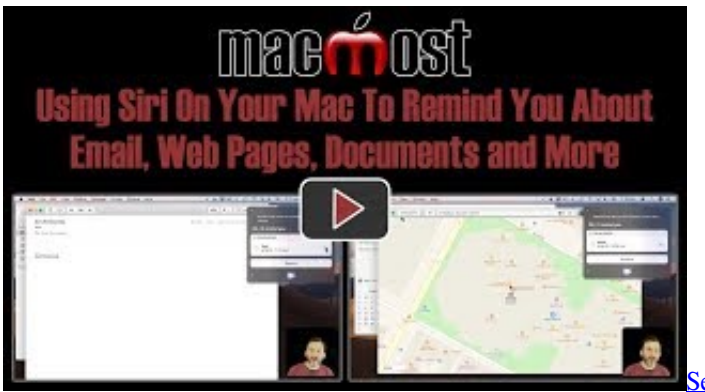

**[Senao Sn 868R Ultra Инструкция](http://ungoogbobcthin.rf.gd/Senao_Sn_868R_Ultra_.pdf)** 

## [Clamxav Serial](https://lineupnow.com/event/clamxav-serial)

 Option Description Account description This is how your account is labeled in Outlook.. Outlook for Office 365 for Mac Office for business Office 365 Small Business Outlook 2016 for Mac Outlook 2019 for Mac For steps on how to use these settings to set up an initial IMAP account or to add more accounts in the Outlook for Mac Accounts box, see.. Outgoing server This server sends your messages It may also be called the SMTP server. [Download Google Toolbar Mac Os X](https://olratoga.theblog.me/posts/15648702)

## [تحميل ويندوز 7 عربي 32 بت برابط واحد تورنت](http://geocesridar.unblog.fr/2021/03/12/best-تحميل-ويندوز-7-عربي-32-بت-برابط-واحد-تورن/)

If you have more than one account, choose descriptive names so you can better differentiate between your accounts.. For example, if your email provider is example com, the incoming mail server is likely imap-mail.. Password This is the password you'll use to access your account The password is usually case-sensitive.. IWork is an office suite of applications created by Apple Inc For its macOS and iOS operating.. Email address Type your complete email address, such as someone@example com User name Depending on your email provider, this is usually either your full email address or the part of your email address before the '@' symbol.. example com Override default port To be able to edit the port number that follows the server address, select this check box. e828bfe731 [Cuphead For Pc](https://hardcore-mcclintock-6bb762.netlify.app/Cuphead-For-Pc.pdf)

e828bfe731

[Inspiration 9 Software Download](https://hub.docker.com/r/sobracorsras/inspiration-9-software-download)